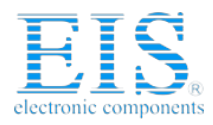

# **Excellent Integrated System Limited**

Stocking Distributor

Click to view price, real time Inventory, Delivery & Lifecycle Information:

**[Phoenix Contact](http://www.integrated-circuit.com/manufacturers/Phoenix-Contact.html)** [2730307](http://www.integrated-circuit.com/tag/2730307.html)

For any questions, you can email us directly: [sales@integrated-circuit.com](mailto:sales@integrated-circuit.com)

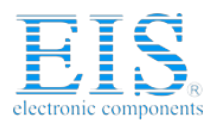

**Distributor of Phoenix Contact: Excellent Integrated System Limited** Datasheet of 2730307 - NETWORK DIAGNOSTICS SOFTWARE Contact us: sales@integrated-circuit.com Website: www.integrated-circuit.com

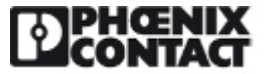

**Extract from the online catalog**

**DIAG+**

Order No.: 2730307

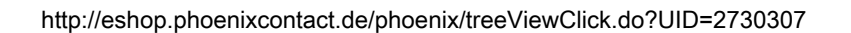

Diag+, diagnostics software, for INTERBUS networks, area of application: Startup, maintenance and, for example, for integration in control desk software, can be integrated in 32 bit applications (ActiveX-capable)

## **Commercial data**

GTIN (EAN)

sales group

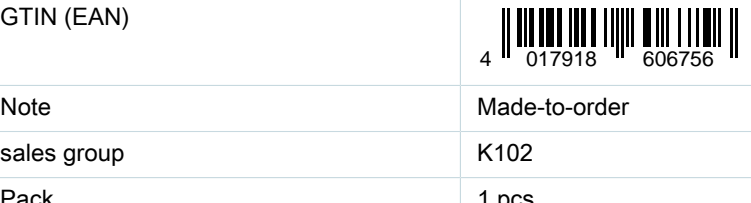

Pack 1 pcs. Customs tariff 85234045 Catalog page information Page 57 (AX-2009)

## Product notes

WEEE/RoHS-compliant since: 04/19/2005

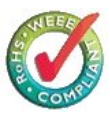

## http://

www.download.phoenixcontact.com Please note that the data given here has been taken from the online catalog. For comprehensive information and data, please refer to the user documentation. The General Terms and Conditions of Use apply to Internet downloads.

## **Technical data**

## **Functions**

Basic functions **Executing important commands (start/stop/...)** Executing important commands (start/stop/...)

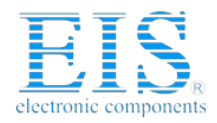

# DIAG+ Order No.: 2730307

http://eshop.phoenixcontact.de/phoenix/treeViewClick.do?UID=2730307

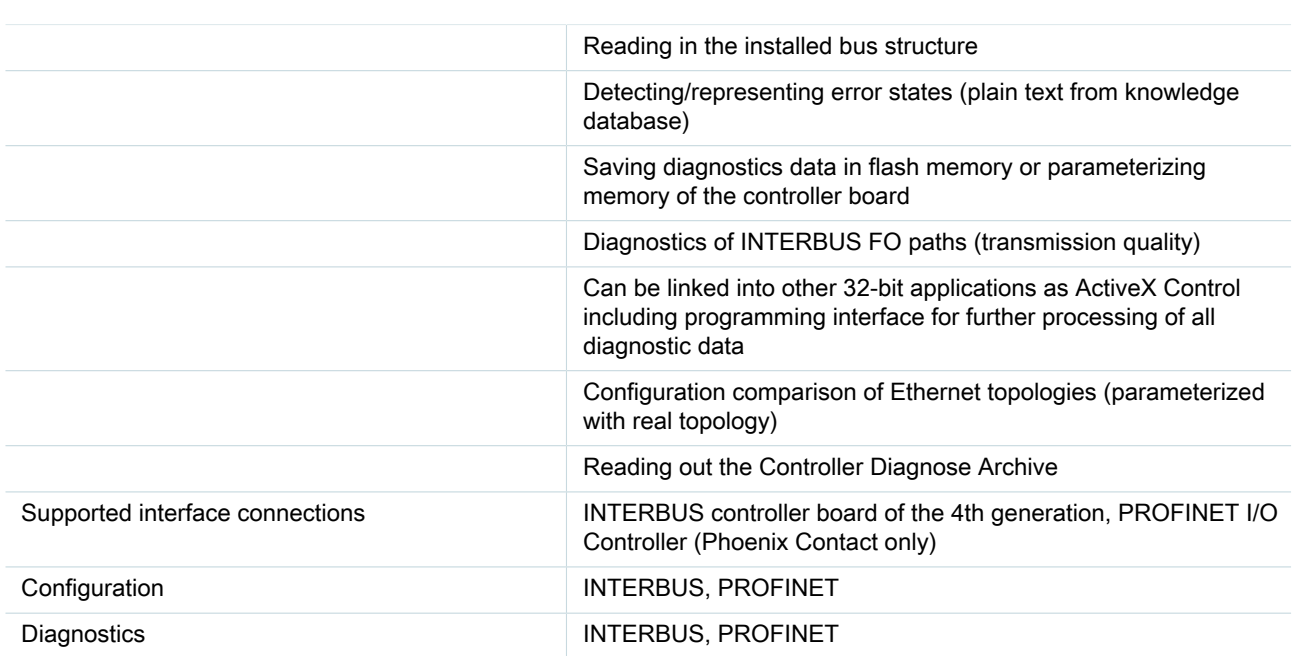

## **Hardware requirements**

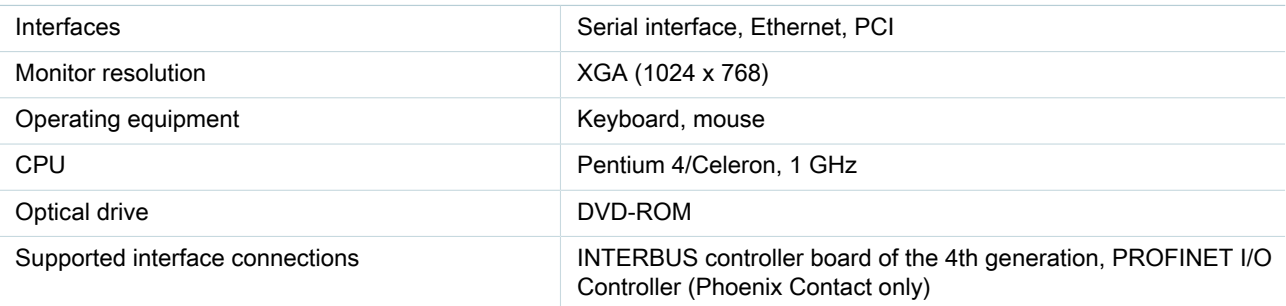

## **Operating systems**

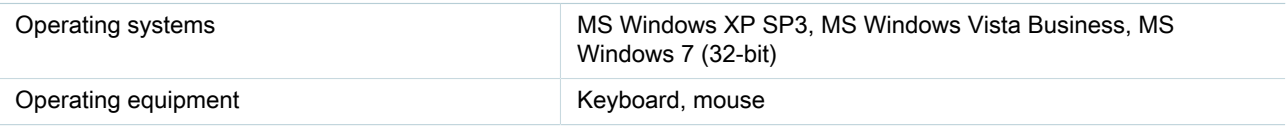

## **Scope of delivery**

Scope of delivery Software and online documentation on CD

## **FAQs**

## • **When setting up an online connection to a controller with IBS CMD SWT G4 / IBS DIAG+ SWT, the controller indicates a controller error.**

This behavior could be due to the following faulty firmware service activated by default: "Activate indication for single channel diagnostics" in the parameterization sequences of CMD version 4.50 to 4.51(13). This service references a non-existent port. Recommendation: In Interbus parameterizations that are generated with the abovementioned versions, the service has to be deactivated in the menu "Controller board - Parameterization - Edit". If these error messages are required, a "Set\_Indication\_Req" must be inserted manually in the start sequence with the communication path used by the board (refer to IBS SYS FW G4 UM E documentation).

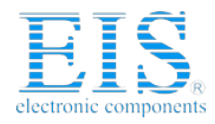

DIAG+ Order No.: 2730307 http://eshop.phoenixcontact.de/phoenix/treeViewClick.do?UID=2730307

**Address**

PHOENIX CONTACT Inc., USA 586 Fulling Mill Road Middletown, PA 17057,USA Phone (800) 888-7388 Fax (717) 944-1625 http://www.phoenixcon.com

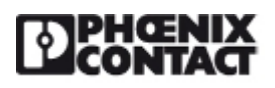

© 2011 Phoenix Contact Technical modifications reserved;